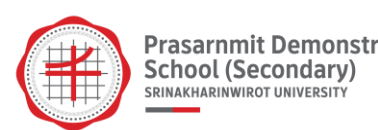

# **การสอนเขียนโปรแกรมและประยุกต์การใช้งาน OpenCV เรื่อง การจำลองระบบควบคุมรถให้อยู่ในเส้น วิชา การประยุกต์ใช้งานปัญญาประดิษฐ์ ระดับชั้น ม.5 วิชาเอก E-AI**

อาจารย์ประพัฒน์ ศิลปกิจจานนท์ กลุ่มสาระการเรียนรู้วิทยาศาสตร์และเทคโนโลยี (E-AI)

การเรียนการสอนในรายวิชาการประยุกต์ใช้งานปัญญาประดิษฐ์ ระดับชั้นมัธยมศึกษาปีที่ 5 นั้นเป็น การเรียนเขียนโปรแกรมให้นักเรียนได้นำความรู้ด้านการเขียนโปรแกรม Python และการประมวลผลภาพ (OpenCV) มาประยุกต์ใช้งานในด้านต่างๆ เพื่อให้นักเรียนฝึกเขียนและแก้ไขโปรแกรม และประยุกต์กับ อุปกรณ์ไมโครคอนโทรลเลอร์ การเรียนการสอนจึงจำเป็นที่จะต้องเขียนโปรแกรม จำเป็นที่จะต้องมี คอมพิวเตอร์ กล้อง และสามารถติดตั้งโปรแกรมเฉพาะต่างๆได้ ซึ่งจากการสำรวจนักเรียนในวิชาเอกมีเครื่อง คอมพิวเตอร์ กล้อง และความพร้อมที่จะเรียนออนไลน์กันครบทุกคน

## **ขั้นเตรียมความพร้อม**

สำรวจการติดตั้งโปแกรม OpenCV นักเรียนในห้องเรียนก่อนกำหนดเปิดเรียนออนไลน์ ถ้านักเรียน คนใดมีปัญหา ผู้สอนจะให้นักเรียนติดตั้งโปรแกรม TeamViewer โปรแกรม Remote Desktop ระยะไกล เพื่อผู้สอนจะได้เข้าไปแก้ไข ตรวจสอบดูปัญหาคอมพิวเตอร์ของผู้เรียนในการติดตั้งโปรแกรม และให้คำแนะนำ ผู้เรียนเป็นรายบุคคล

## **ขั้นตอนการสอนหรือนำเสนอเนื้อหา**

นำเสนอเนื้อหาการเขียนโปรแกรม เรื่อง การจำลองระบบควบคุมรถให้อยู่ในเส้น (Detecting Lane Lines ) เป็นการนำเสนอผลงานที่สร้างจากความรู้ความเข้าใจในเนื้อหา การนำทฤษฎีการนำเข้าภาพ นำเข้าวิดิโอ การตรวจจับสี การสร้างเส้นต่างๆมาใช้งาน ผ่านสื่อ power point และสื่อวิดิโอให้ผู้เรียนได้เห็นผลลัพธ์ที่นำ ทฤษฎีนี้มาใช้ในปัจจุบัน

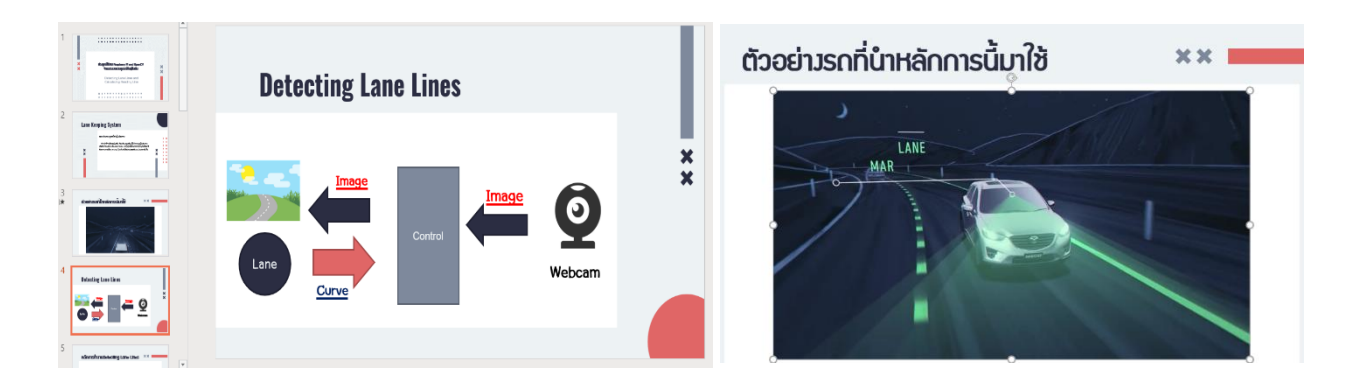

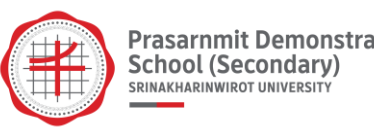

#### **ขั้นตอนปฏิบัติเขียนโปรแกรม**

 เนื่องจากเป็นการสอนผ่านสื่อออนไลน์ ผู้สอนจึงได้จัดเตรียมสื่อรูปภาพและวิดิโอในการทดลองปฏิบัติ เขียนโปรแกรมและไฟล์โปรแกรมเบื้องต้นให้ผู้เรียน จากนั้นผู้สอนจะสอนเขียนโปรแกรมทีละขั้นตอน (อธิบาย ทีละบรรทัด หรือ ส่วนการใช้งานผ่านการรันโปรแกรมจริง visual code ) สุดท้ายให้โจทย์สถานการณ์แก่ ผู้เรียนเพื่อให้ผู้เรียนแก้ไขโปรแกรมตามที่กำหนด

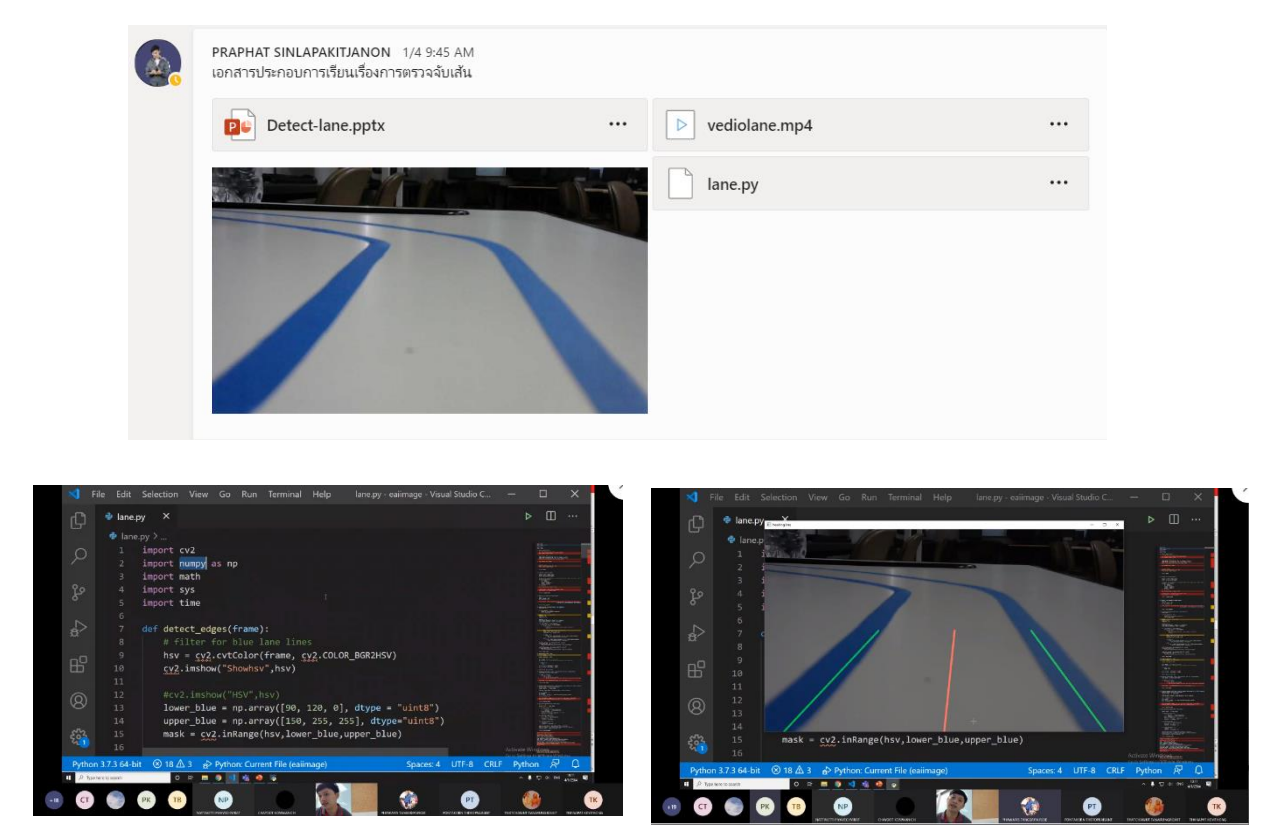

#### **ขั้นตอนการวัดและประเมินผล**

ผู้เรียนเข้าใจหลักการ Detecting Lane Lines และสามารถทดลองกับวิดิโออื่นได้ (รูปแบบถนนใน ลักษณะต่างๆ) สามารถประยุกต์และแก้ไขโปรแกรมให้เข้ากับวิดิโอที่นำมาทดลองได้ร้อยละ 70 ของจำนวน นักเรียนในชั้นเรียน

ส่วนนักเรียนที่ไม่สามารถทำได้ ก็จะมีปัญหาที่แตกต่างกันไป จะให้นักเรียนกลุ่มนั้นแชร์ Screen ให้ ผู้สอนและผู้เรียนในชั้นเรียนช่วยกันวิเคราะห์หาสาเหตุและวิจารณ์ช่วยกันแก้ไขปัญหา